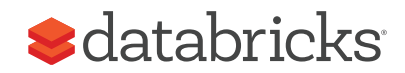

## **FEATURE FUNCTION BENEFIT**

Jobs

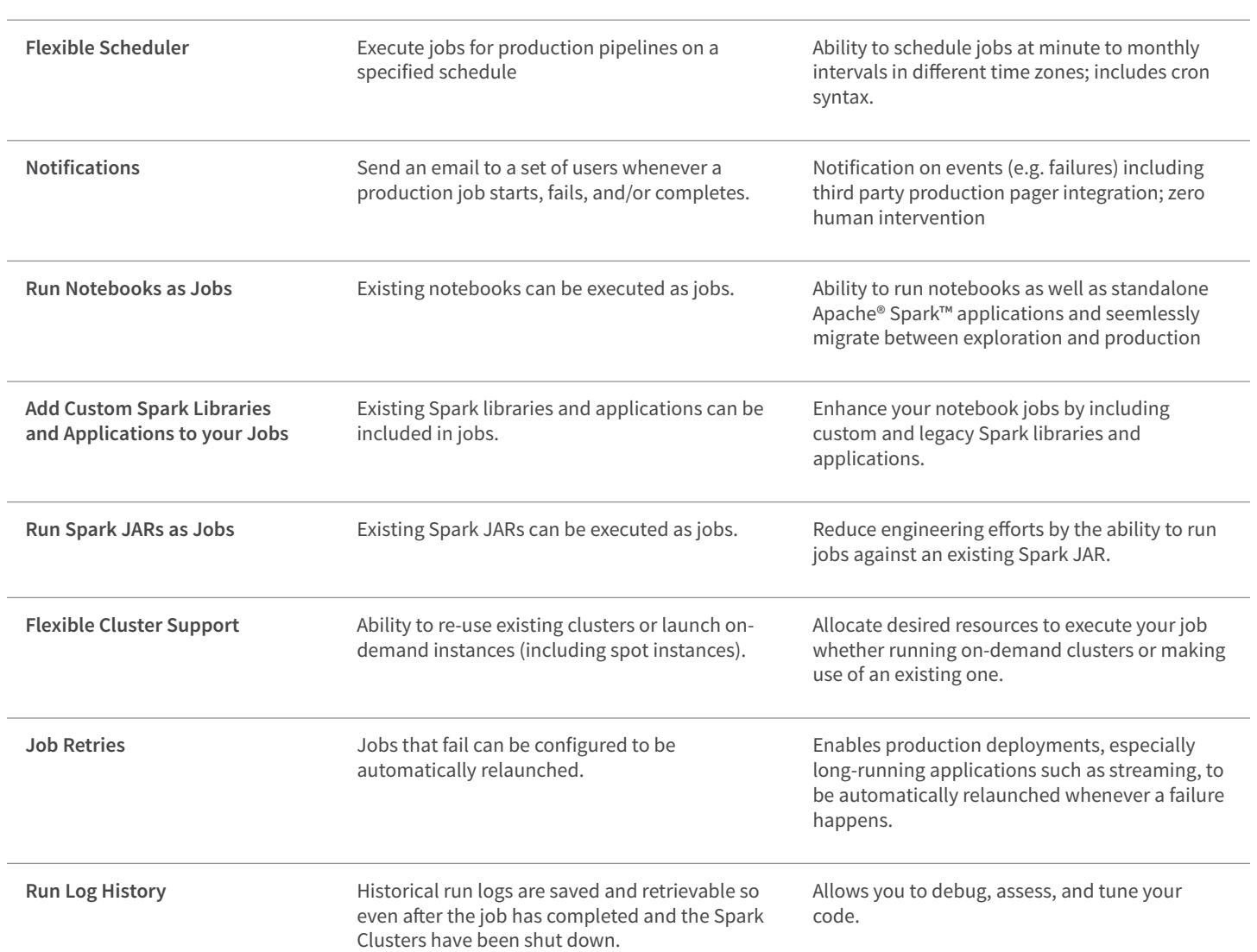

# Account Management

**Role-Based Access Control** Through the Accounts UI, easily create add or remove users to your Databricks account. Users can be marked as Administrators to manage deployment.

Account management is a foundational component for security and governance, risk, and compliance (GRC)

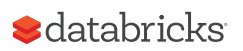

Notebooks

## **FEATURE FUNCTION BENEFIT**

### **Interactive Workspace** User-friendly UI to apply notebooks to cluster and/or jobs. An interactive workspace without investing time to integrate and maintain a 3rd party tool. A more seamless workflow providing efficacy and efficiencies. **Pipeline Workflows** Notebooks can be used for control workflow of pipelines in production jobs. Data Scientists and Data Engineers can use the same notebook for creating models to production jobs. **One-click Visualizations** Provide a wide range of visualizations including full big-data pivoting, histograms, scatterplots, maps, etc Easily create and embed within your notebooks your models and associated visualizations. **Collaboration** Designed for collaboration, notebooks contain features such as comments, viewer log, and history. Allows team members to provide feedback and includes usage tracking. Live Sharing and Editing **Real time collaboration among team members** performining data modeling or analysis Multiple team members can collaborate together across different geographic locations and time zones on the same notebook **Notebooks as Scripts** Ability to invoke notebooks that can invoke each other. Allows you to build up notebook workflows where the results of one notebook is a requirement for subsequent notebooks Autocomplete **Automatically completes function names and** invocations within the notebook Allows the developer, engineer, or data scientist to find and use the correct function faster. **Parameterized Queries** Parameterized Queries for notebooks More easily re-use notebooks by utilizing parameterized queries.

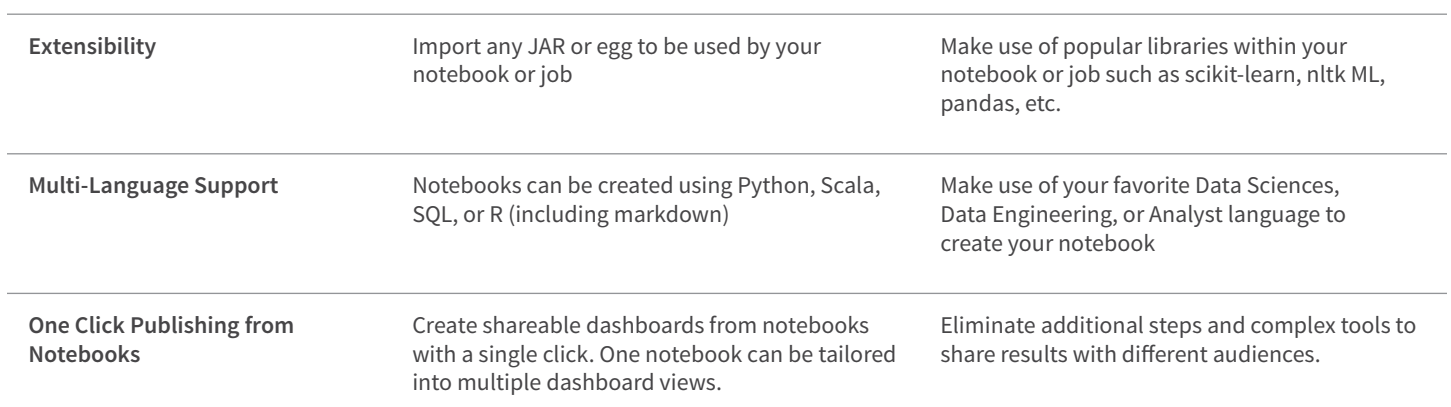

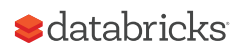

## **FEATURE FUNCTION BENEFIT**

# Notebooks (continued)

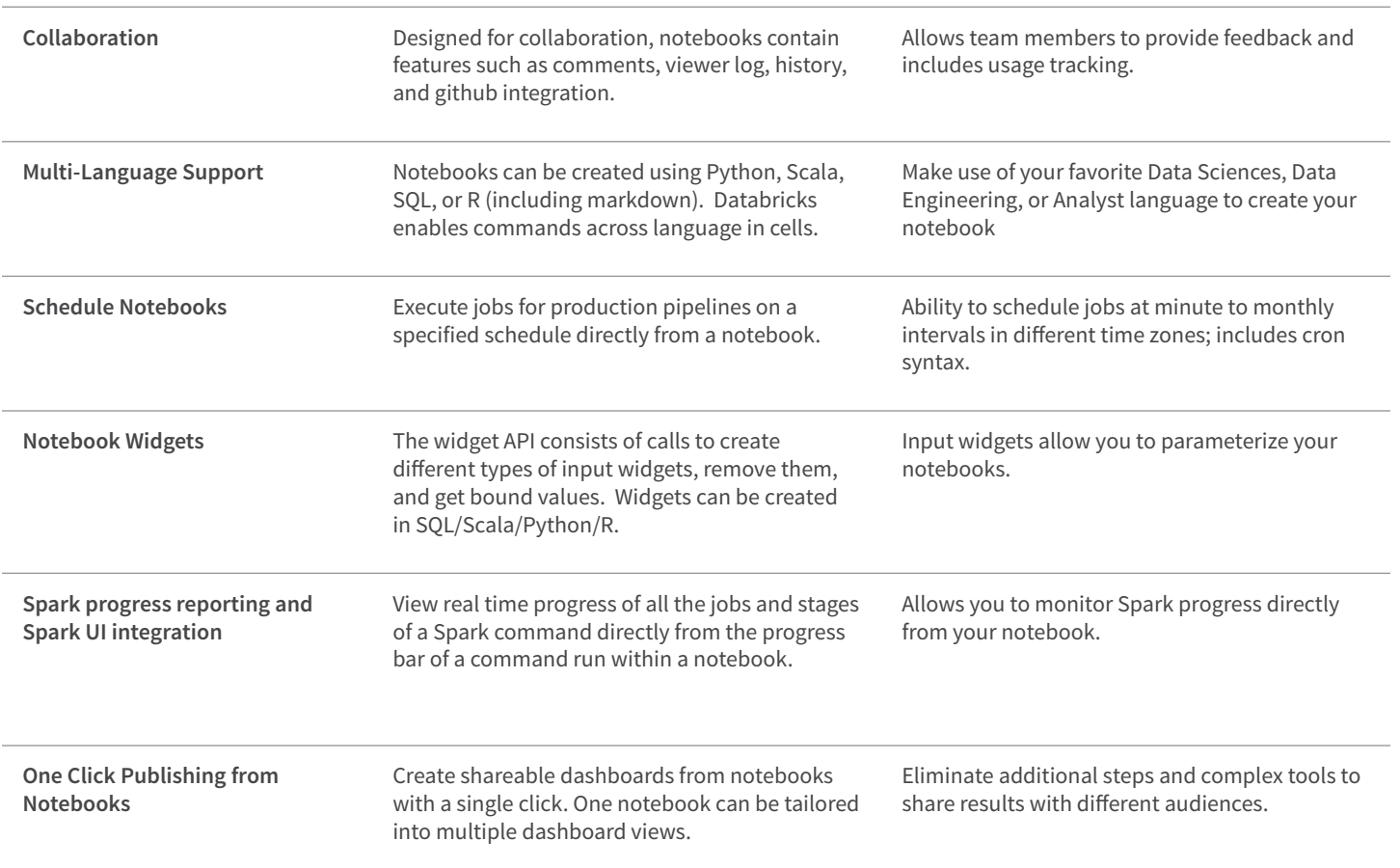

# Dashboards

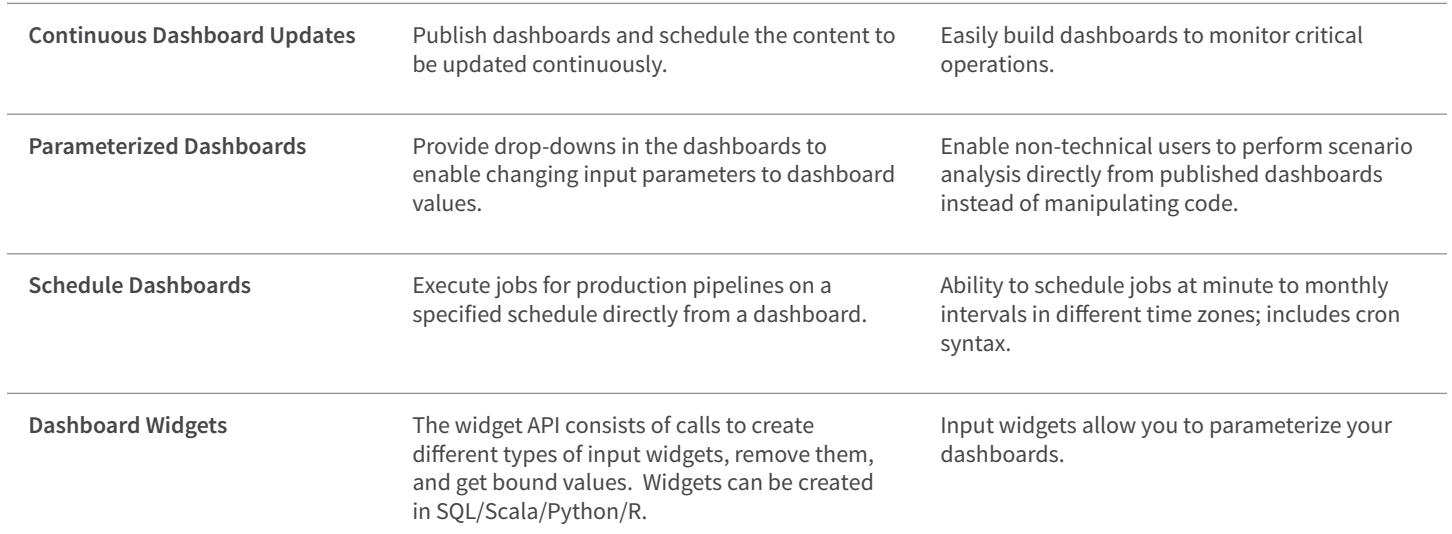

## **S**databricks

**FEATURE FUNCTION BENEFIT**

# Clusters

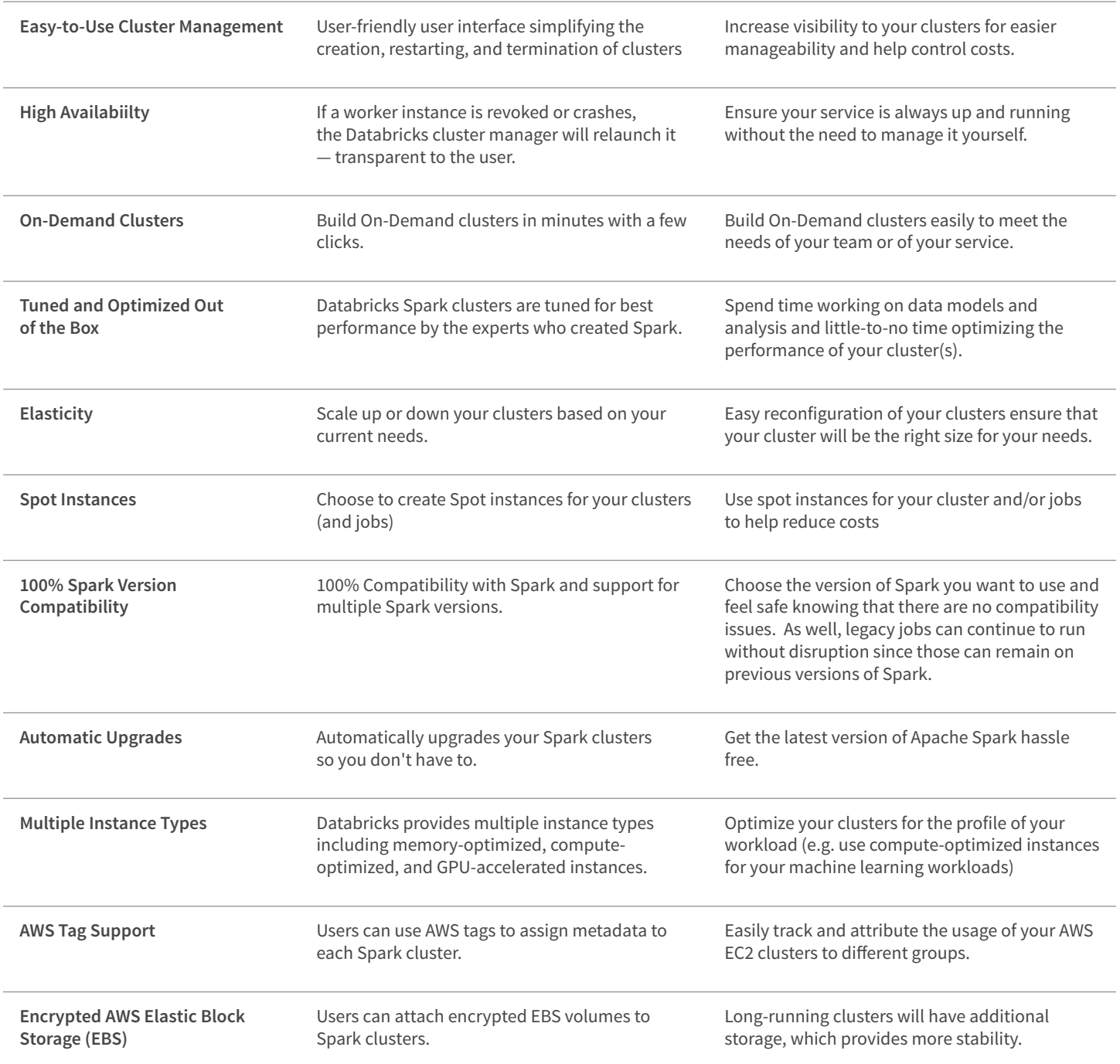

## **FEATURE FUNCTION BENEFIT**

# Data Management

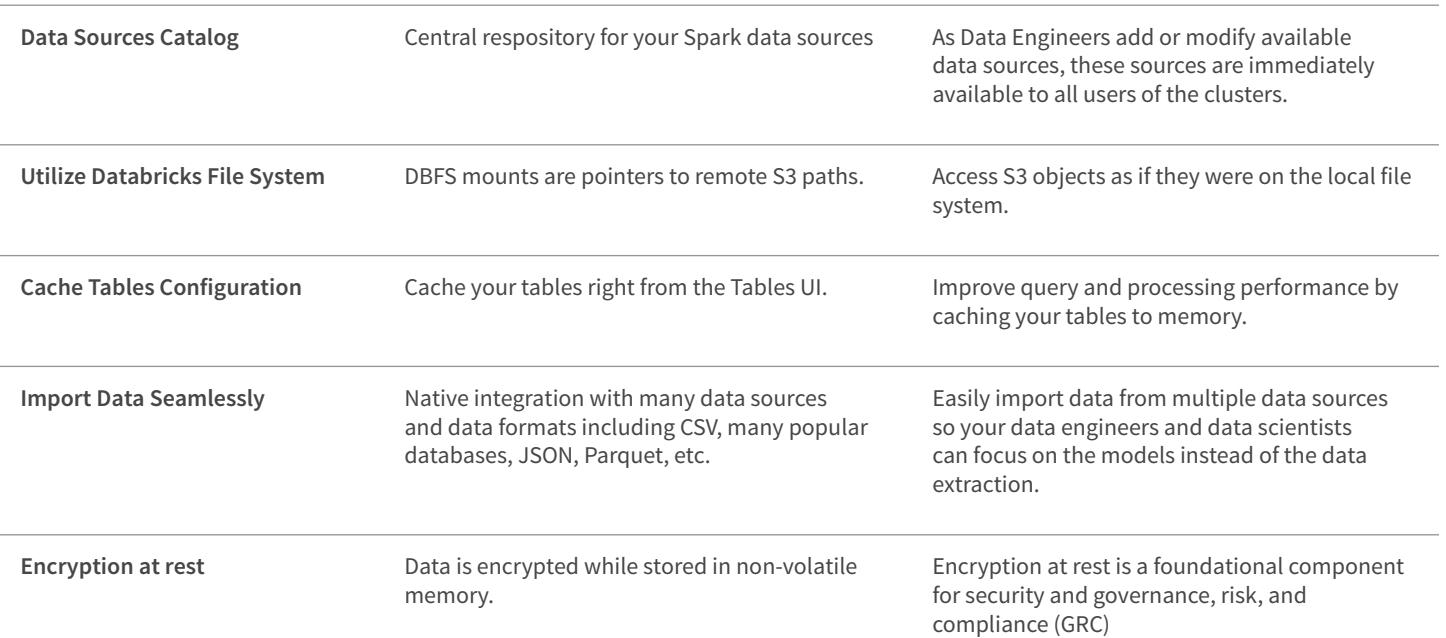

# Integration

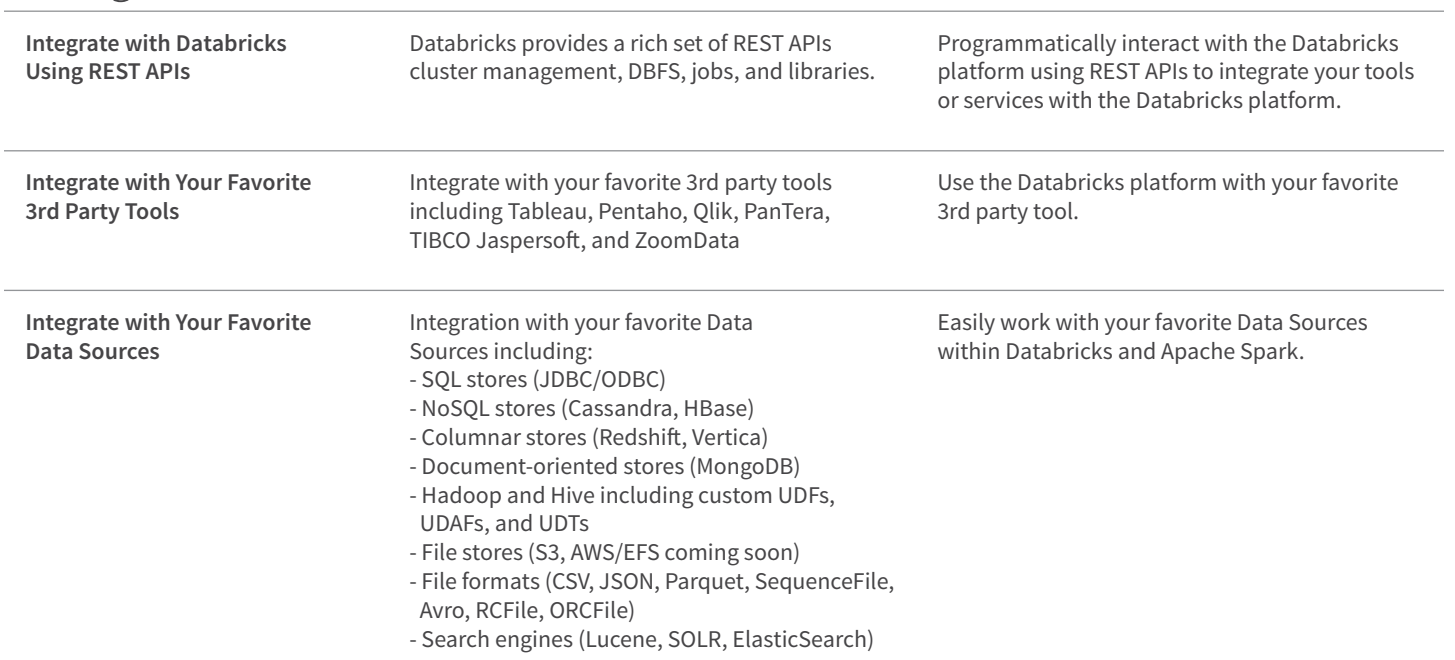

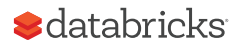

**FEATURE FUNCTION BENEFIT**

# Support

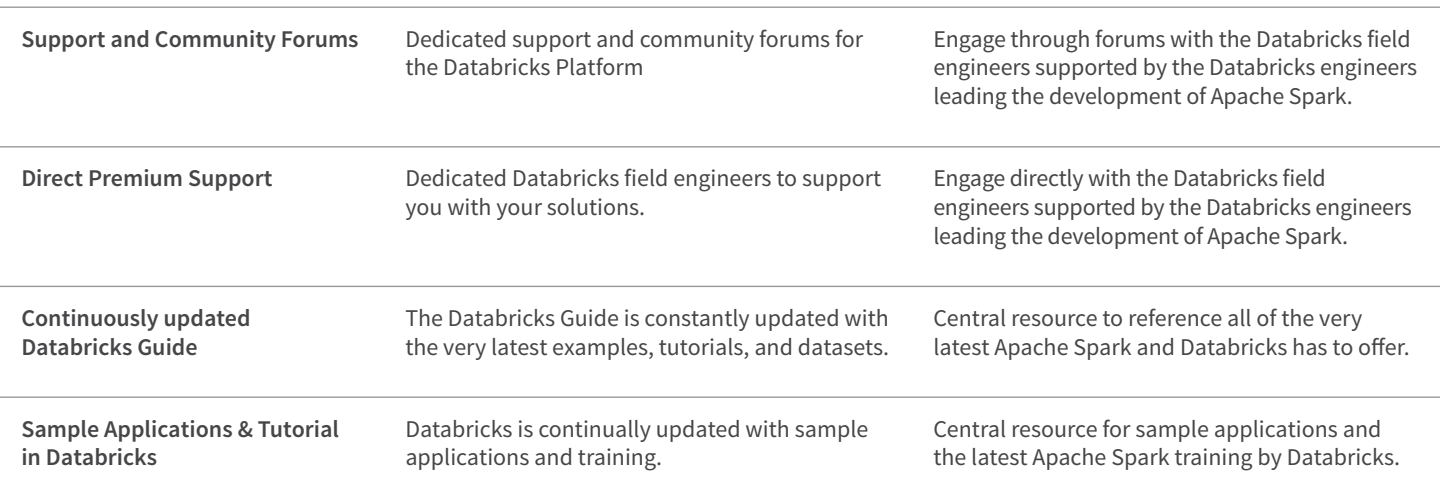

Security *Databricks has completed SOC 2 Type 1 certification, and can offer a HIPAA-compliant service*

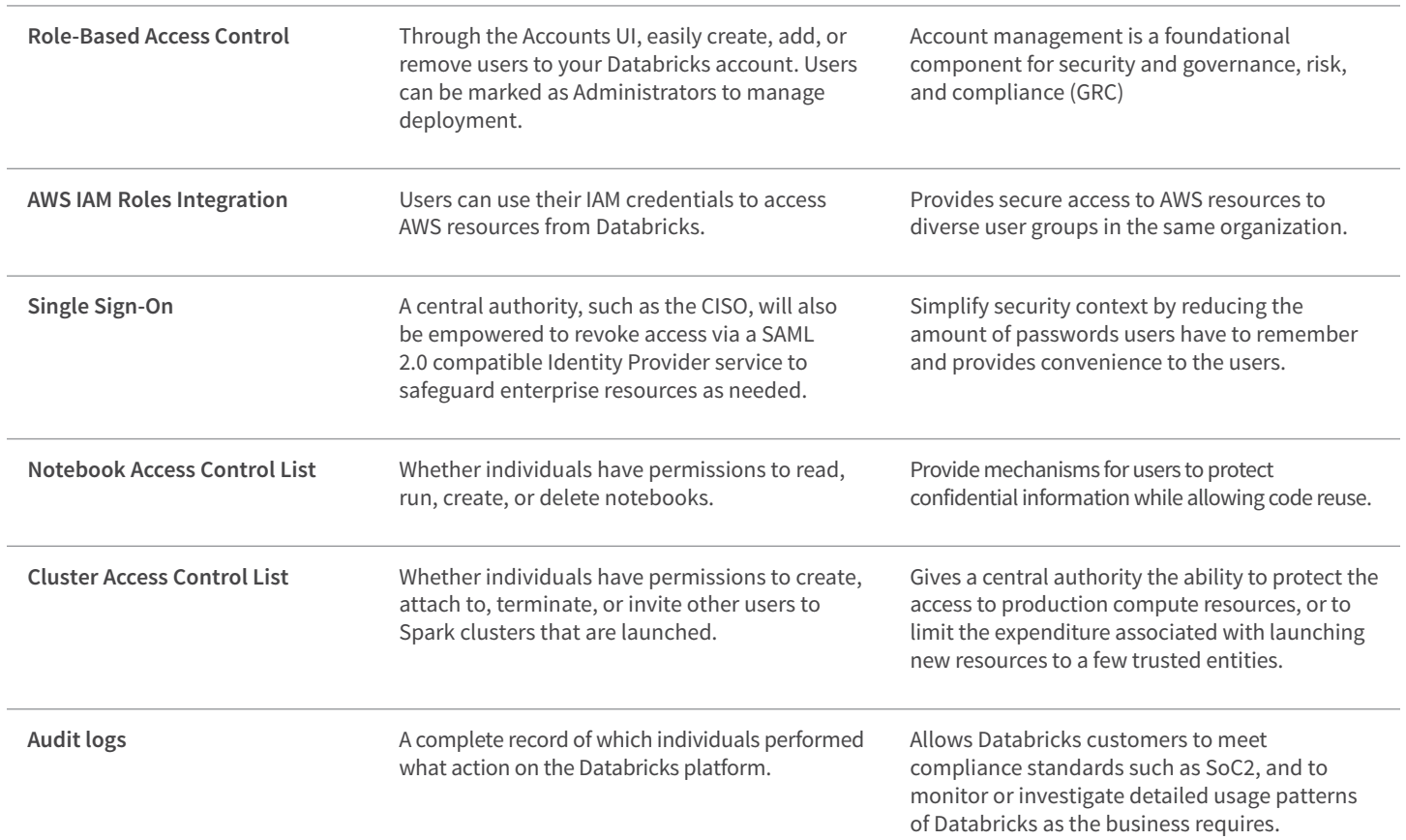

7